# Pattern Matching for Scheme

Andrew K. Wright

March 1996

Department of Computer Science – MS 132 Rice University 6100 Main Street Houston, Texas 77005-1892

## Contents

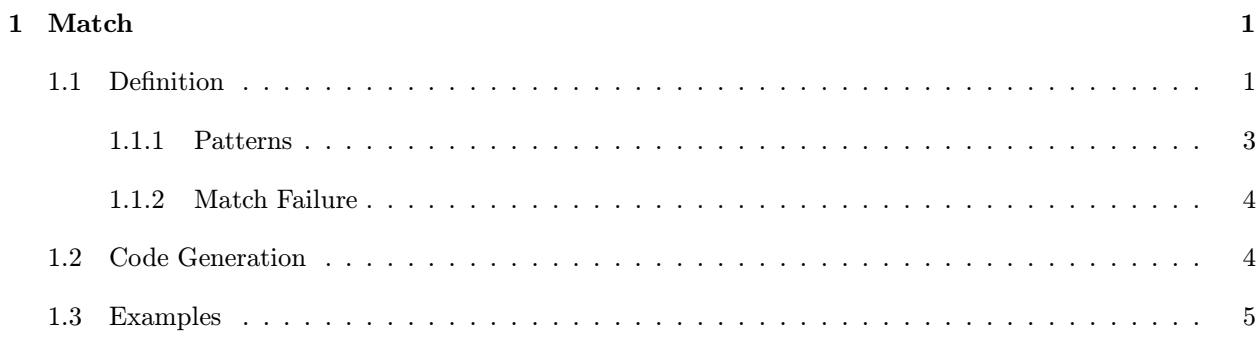

### 1. Match

#### 1.1 Definition

The complete syntax of the pattern matching expressions follows:

```
exp ::= (match exp clause ...)(match-lambda clause ...)
       (match-lambda* clause ...)
       (match-let ([pat exp] ...) body)
       (match-let* ([pat exp] ...) body)
       (match-letrec ([pat exp] ...) body)
       (match-let var ([pat exp] ...) body)
       (match-define pat exp)
```

```
clause  ::= [pat body] | [pat (=> identifier) body]
```
Figure 1.1 gives the full syntax for patterns. The next subsection describes the various patterns.

The match-lambda and match-lambda\* forms are convenient combinations of match and lambda, and can be explained as follows:

 $(\text{match-lambda } [\text{pat body}] \dots) = (\text{lambda } (\text{x}) (\text{match } \text{x } [\text{pat body}] \dots))$  $(\text{match-lambda* [pat body] ...) = (\text{lambda } x (\text{match } x [\text{pat body}] ...))$ 

where  $x$  is a unique variable. The **match-lambda** form is convenient when defining a single argument function that immediately destructures its argument. The **match-lambda**\* form constructs a function that accepts any number of arguments; the patterns of **match-lambda**\* should be lists.

The match-let, match-let\*, match-letrec, and match-define forms generalize Scheme's let, let\*, letrec, and define expressions to allow patterns in the binding position rather than just variables. For example, the following expression:

 $(match-let ([(x y z) (list 1 2 3)])$ \$body\$)

binds x to 1, y to 2, and z to 3 in body. These forms are convenient for destructuring the result of a function that returns multiple values. As usual for letrec and define, pattern variables bound by match-letrec and match-define should not be used in computing the bound value.

The match, match-lambda, and match-lambda\* forms allow the optional syntax (=> identifier) between the pattern and the body of a clause. When the pattern match for such a clause succeeds, the identifier is bound to a *failure procedure* of zero arguments within the *body*. If this procedure is invoked, it jumps back to the pattern matching expression, and resumes the matching process as if the pattern had failed to match. The *body* must not mutate the object being matched, otherwise unpredictable behavior may result.

|     |       | <i>Pattern</i> :                                                  | $\mathit{Matches}$ :                                           |
|-----|-------|-------------------------------------------------------------------|----------------------------------------------------------------|
| pat | $::=$ | identifier                                                        | anything, and binds <i>identifier</i> as a variable            |
|     |       |                                                                   | anything                                                       |
|     |       | $\left( \right)$                                                  | itself (the empty list)                                        |
|     |       | #t                                                                | itself                                                         |
|     |       | #f                                                                | itself                                                         |
|     |       | string                                                            | an equal? string                                               |
|     |       | number                                                            | an equal? number                                               |
|     |       | character                                                         | an equal? character                                            |
|     |       | $'s$ -expression                                                  | an equal? s-expression                                         |
|     |       | 'symbol                                                           | an equal? symbol (special case of s-expression)                |
|     |       | $(pat_1 \ldots pat_n)$                                            | a proper list of $n$ elements                                  |
|     |       | $(path_1 \ldots pat_n . pat_{n+1})$                               | a list of $n$ or more elements                                 |
|     |       | $(path_1 \ldots pat_n pat_{n+1} \ldots)$                          | a proper list of $n$ or more elements <sup>1</sup>             |
|     |       | $(path_1 \ldots pat_n pat_{n+1} \ldots k)$                        | a proper list of $n + k$ or more elements                      |
|     |       | $#(pat_1 \ldots pat_n)$                                           | a vector of $n$ elements                                       |
|     |       | $#$ &pat                                                          | a box                                                          |
|     |       | $(\$ \ struct \ pat_1 \dots pat_n)$                               | a structure                                                    |
|     |       | $(\text{and } pat_1 \ldots pat_n)$                                | if all of $\mathit{pat}_1$ through $\mathit{pat}_n$ match      |
|     |       | $(\mathbf{or} \,\, pat_1 \ldots pat_n)$                           | if any of $pat_1$ through $pat_n$ match                        |
|     |       | (not $pat_1 \ldots pat_n$ )                                       | if none of $pat_1$ through $pat_n$ match                       |
|     |       | $(? \,\,\text{predicate} \,\,\text{pat}_1 \ldots \,\text{pat}_n)$ | if <i>predicate</i> true and $pat_1$ through $pat_n$ all match |
|     |       | $\left( \text{set!} \; \text{identifier} \right)$                 | anything, and binds <i>identifier</i> as a setter              |
|     |       | $(\text{get!} \text{ identifier})$                                | anything, and binds <i>identifier</i> as a getter              |
|     |       | 'qp                                                               | a quasipattern                                                 |
|     |       | Quasipattern:                                                     | $\mathit{Matches}$ :                                           |
|     |       | $\left( \right)$                                                  | itself (the empty list)                                        |
| qp  | $::=$ | $\#\mathsf{t}$                                                    | itself                                                         |
|     |       | #f                                                                | itself                                                         |
|     |       | string                                                            | an equal? string                                               |
|     |       | number                                                            | an equal? number                                               |
|     |       | character                                                         | an equal? character                                            |
|     |       | identifier                                                        | an equal? symbol                                               |
|     |       | $(qp_1 \ldots qp_n)$                                              | a proper list of $n$ elements                                  |
|     |       | $(qp_1 \ldots qp_n \ldots qp_{n+1})$                              | a list of $n$ or more elements                                 |
|     |       | $(qp_1 \ldots qp_n \ qp_{n+1} \ldots)$                            | a proper list of $n$ or more elements                          |
|     |       | $(qp_1 \ldots qp_n \ qp_{n+1} \ldots k)$                          | a proper list of $n + k$ or more elements                      |
|     |       | $\#(qp_1 \ldots qp_n)$                                            | a vector of $n$ elements                                       |
|     |       | $# \&qp$                                                          | a box                                                          |
|     |       | , pat                                                             | a pattern                                                      |
|     |       | $, \mathbf{\odot} pat$                                            | a pattern, spliced                                             |
|     |       |                                                                   |                                                                |

Figure 1.1: Pattern Syntax

#### 1.1.1 Patterns

Figure 1.1 gives the full syntax for patterns. Explanations of these patterns follow.

- *identifier* (excluding the reserved names ?,  $\$ ,  $\ldots$ , and, or, not, set!, get!, ..., and ..k for non-negative integers k): matches anything, and binds a variable of this name to the matching value in the body.
- : matches anything, without binding any variables.
- (),  $\#$ t,  $\#$ f, string, number, character, 's-expression: These constant patterns match themselves, ie., the corresponding value must be equal? to the pattern.
- $(pat_1 \ldots pat_n)$ : matches a proper list of n elements that match pat<sub>1</sub> through pat<sub>n</sub>.
- $(pat_1 \ldots pat_n \ldots pat_{n+1})$ : matches a (possibly improper) list of at least n elements that ends in something matching  $pat_{n+1}$ .
- $(pat_1 \ldots pat_n pat_{n+1} \ldots)$ : matches a proper list of n or more elements, where each element of the tail matches  $pat_{n+1}$ . Each pattern variable in  $pat_{n+1}$  is bound to a list of the matching values. For example, the expression:

 $(\text{match } '(let (x 1)[y 2]) z)$ [('let ((binding values) ...) exp) body])

binds binding to the list  $'(x, y)$ , values to the list  $'(1\ 2)$ , and exp to 'z in the body of the **match**expression. For the special case where  $pat_{n+1}$  is a pattern variable, the list bound to that variable may share with the matched value.

- $(\text{pat}_1 \dots \text{pat}_n \text{pat}_{n+1} \dots k)$ : This pattern is similar to the previous pattern, but the tail must be at least k elements long. The pattern keywords ..0 and ... are equivalent.
- $\#(pat_1 \ldots pat_n)$ : matches a vector of length n, whose elements match  $pat_1$  through  $pat_n$ .
- $\#\&pat:$  matches a box containing something matching pat.
- (\$ struct pat<sub>1</sub>...pat<sub>n</sub>): matches a structure declared with define-structure or define-conststructure.
- (and  $pat_1 \ldots pat_n$ ): matches if all of the subpatterns match. This pattern is often used as (and x pat) to bind x to to the entire value that matches pat (cf. "as-patterns" in ML or Haskell).
- (or  $pat_1 \ldots pat_n$ ): matches if any of the subpatterns match. At least one subpattern must be present. All subpatterns must bind the same set of pattern variables.
- (not  $pat_1 \ldots pat_n$ ): matches if none of the subpatterns match. The subpatterns may not bind any pattern variables.
- (? predicate pat<sub>1</sub>...pat<sub>n</sub>): In this pattern, predicate must be an expression evaluating to a single argument function. This pattern matches if predicate applied to the corresponding value is true, and the subpatterns  $pat_1 \ldots pat_n$  all match. The *predicate* should not have side effects, as the code generated by the pattern matcher may invoke predicates repeatedly in any order. The *predicate* expression is bound in the same scope as the match expression, *ie.*, free variables in *predicate* are not bound by pattern variables.
- (set! *identifier*): matches anything, and binds *identifier* to a procedure of one argument that mutates the corresponding field of the matching value. This pattern must be nested within a pair, vector, box, or structure pattern. For example, the expression:

 $(define x (list 1 (list 2 3)))$  $(\text{match} \times [(- \in \text{(set!} \text{ setit})))$   $(\text{setit 4})])$ 

mutates the *cadadr* of x to 4, so that x is  $'(1 (2 4))$ .

- (get! *identifier*): matches anything, and binds *identifier* to a procedure of zero arguments that accesses the corresponding field of the matching value. This pattern is the complement to set!. As with set!, this pattern must be nested within a pair, vector, box, or structure pattern.
- Quasipatterns: Quasiquote introduces a quasipattern, in which identifiers are considered to be symbolic constants. Like Scheme's quasiquote for data, **unquote**  $\langle$ , and **unquote-splicing**  $\langle$   $\langle \mathbf{0} \rangle$  escape back to normal patterns.

#### 1.1.2 Match Failure

If no clause matches the value, the default action is to invoke the procedure match:error with the value that did not match. The default definition of *match: error* calls *error* with an appropriate message:  $>$  (match 1 [2 2])

Error: no clause matched 1.

For most situations, this behavior is adequate, but it can be changed either by redefining match: error, or by altering the value of the variable match:error-control. Valid values for match:error-control are:

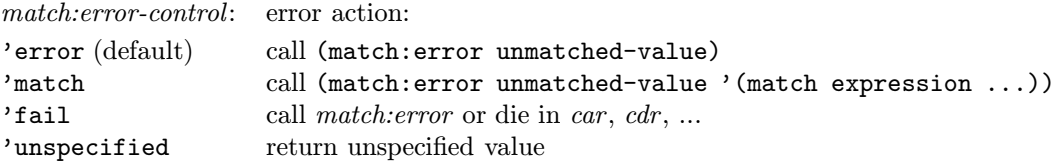

Setting *match:error-control* to 'match causes the entire match expression to be quoted and passed as a second argument to *match:error*. The default definition of *match:error* then prints the match expression before calling error; this can help identify which expression failed to match. This option causes the macros to generate somewhat larger code, since each match expression includes a quoted representation of itself.

Setting *match:error-control* to 'fail permits the macros to generate faster and more compact code than 'error or 'match. The generated code omits pair? tests when the consequence is to fail in car or cdr rather than call match:error.

Finally, if match:error-control is set to 'unspecified, non-matching expressions will either fail in car or  $cdr$ , or return an unspecified value. This results in still more compact code, but is unsafe.

#### 1.2 Code Generation

Pattern matching macros are compiled into if-expressions that decompose the value being matched with standard Scheme procedures, and test the components with standard predicates. Rebinding or lexically shadowing the names of any of these procedures will change the semantics of the **match** macros. The names that should not be rebound or shadowed are:

null? pair? number? string? symbol? boolean? char? procedure? vector? box? list? equal? car cdr cadr cdddr ... vector-length vector-ref unbox reverse length call/cc

Additionally, the code generated to match a structure pattern like (\$ Foo pat<sub>1</sub> . . . pat<sub>n</sub>) refers to the names Foo?, Foo-1 through Foo-n, and set-Foo-1! through set-Foo-n!. These names also should not be shadowed.

#### 1.3 Examples

This section illustrates the convenience of pattern matching with some examples. The following function recognizes some s-expressions that represent the standard Y operator:

```
(define Y?
```

```
(match-lambda
 [('lambda (f1)
     ('lambda (y1)
       ((( 'lambda (x1) (f2 ('lambda (z1) ((x2 x3) z2))))('lambda (a1) (f3 ('lambda (b1) ((a2a3) b2)))))
       y2)))
  (and (symbol? f1) (symbol? y1) (symbol? x1) (symbol? z1) (symbol? a1) (symbol? b1)
        (eq? f1 f2) (eq? f1 f3) (eq? y1 y2)
        (eq? x1 x2) (eq? x1 x3) (eq? z1 z2)
        (eq? a1 a2) (eq? a1 a3) (eq? b1 b2))]
  [- #f]))
```
Writing an equivalent piece of code in raw Scheme is tedious.

The following code defines abstract syntax for a subset of Scheme, a parser into this abstract syntax, and an unparser.

```
(define-structure (Lam args body))
(define-structure (Var s))
(define-structure (Const n))
(define-structure (App fun args))
(define parse
  (match-lambda
    [(and s (? symbol?) (not 'lambda))
     (make-Var s)]
    [(? number? n)
     (make-Const n)]
    [('lambda (and args ((? symbol?) ...) (not (? repeats?))) body)
     (make-Lam args (parse body))]
    [(f \text{ args } \dots)](make-App
       (parse f)
       (map parse args))]
    [x (error 'syntax "invalid expression")]))
(define repeats?
  (lambda (l)
```

```
(and (not (null? l))
         (or (memq (car l) (cdr l)) (repeats? (cdr l))))))
(define unparse
  (match-lambda
    [(\frac{\$}{\$}\ Var s) s]
    [($\$$ Const n) n]
    [($\$$ Lam args body) '(lambda ,args ,(unparse body))]
    [($\$$ App f args) '(,(unparse f) ,@(map unparse args))]))
```
With pattern matching, it is easy to ensure that the parser rejects all incorrectly formed inputs with an error message.

With **match-define**, it is easy to define several procedures that share a hidden variable. The following code defines three procedures, inc, value, and reset, that manipulate a hidden counter variable:

```
(match-define (inc value reset)
  (let ([val 0])
    (list
      (lambda () (set! val (add1 val)))
      (lambda () val)
      (lambda () (set! val 0)))))
```
Although this example is not recursive, the bodies could recursivelyrefer to each other.

The following code is taken from the macro package itself. The procedure validate-match-pattern checks the syntax of match patterns, and converts quasipatterns into ordinary patterns.

```
(define validate-match-pattern
 (lambda (p)
   (letrec
      ([name?
         (lambda (x)
           (and (symbol? x)
                (not (dot-dot-k? x))
                (not (memq x '(quasiquote quote unquote unquote-splicing
                                ? _ $\$$ and or not set! get! ...)))))]
       [simple?
         (lambda (x)
           (or (string? x) (boolean? x) (char? x) (number? x) (null? x)))]
       [ordinary
         (match-lambda
           [(? simple? p) p]
           [(? name? p) p]
           [\cdot \_ \cdot \_][('quasiquote p) (quasi p)]
           [(and p ('quote _)) p]
           [('? pred ps ...) '(and (? ,pred) ,@(map ordinary ps))]
           [('and ps ...) '(and ,@(map ordinary ps))]
           [('or ps ...) '(or ,@(map ordinary ps))]
           [('not ps ...) '(not (or ,@(map ordinary ps)))]
           [('$\$$ (? name? r) ps ...) '($\$$, r, Q(map ordinary ps))]
           [(and p ('set! (? name?))) p]
           [(and p ('get! (? name?))) p]
           [(p' \ldots)' (, (ordinary p) ..0)]
           [(p (? dot-dot-k? ddk)) '(,(ordinary p) ,ddk)]
           [(x . y) (cons (ordinary x) (ordinary y))]
           [(? vector? p) (apply vector (map ordinary (vector->list p)))]
           [#&p (box (ordinary p))]
           [p (err "invalid pattern at "a" p])]
       [quasi
         (match-lambda
           [(? simple? p) p]
           [(? symbol? p) '(quote ,p)]
           [('unquote p) (ordinary p)]
           [(('unquote-splicing p) . ()) (ordinary p)]
           [(('unquote-splicing p) . y) (append (ordlist p) (quasi y))]
           [(p',...)'(,(quasi p), .0)][(p (? dot-dot-k? ddk)) '(,(quasi p) ,ddk)]
           [(x, y) (cons (quasi x) (quasi y))]
           [(? vector? p) (apply vector (map quasi (vector->list p)))]
           [#&p (box (quasi p))]
           [p (err "invalid quasipattern at "a" p)])]
       [ordlist
         (match-lambda
           [() ()]
           [(x . y) (cons (ordinary x) (ordlist y))]
           [p (err "invalid unquote-splicing at "a" p)])])
      (ordinary p))))
```